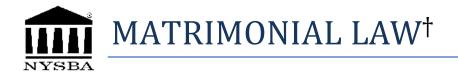

- MAT001 Statement of Client's Rights and Responsibilities
- MAT002 Retainer Letter
- MAT002A Demand for Statement of Net Worth (Demand Only)
- MAT003 Demand for Statement and Statement of Net Worth
- MAT004 Client/Attorney Certification
- MAT005 Letter to Spouse
- MAT006 Letter to Client re: Proposed Property Settlement Agreement (Confidential)
- MAT006A Letter to Client re: Proposed Property Settlement Agreement
- MAT007 Letter to Attorney re: Proposed Settlement Agreement (Open)
- MAT008 Letter to the Other Party's Attorney re:Execution of Agreement
- MAT009 Sample Settlement Agreement, Divorce Agreement, or Separation Agreement
- MAT010 Letter to Client re: Tax Consequences
- MAT011 Answer (Uncontested Action)
- MAT012 Plaintiff's Statement of Barriers to Remarriage
- MAT013 Defendant's Statement of Barriers to Remarriage
- MAT014 Summons with Notice
- MAT015 Notice to Take Deposition
- MAT015A Notice of Motion to Preclude
- MAT015B Affidavit in Support of Motion to Preclude
- MAT016 Request for Preliminary Conference
- MAT017 Statement of Proposed Disposition

<sup>&</sup>lt;sup>†</sup> Some of the forms contained in Matrimonial Law are omitted from this table of forms because they are obtainable from other agencies. The current versions of these forms are obtainable from the following agencies: the New York State Unified Court system (<u>www.nycourts.gov</u>) and the Internal Revenue Service (<u>www.irs.gov</u>).

- MAT018 Attorney's Affidavit of Regularity (Uncontested Action)
- MAT019 Judgment (Uncontested Action)
- MAT020 Notice of Entry
- MAT021 Plaintiff's First Demand for Discovery and Inspection
- MAT022 Witness Subpoena
- MAT023 Combined Subpoena Duces Tecum and Witness Trial Subpoena
- MAT024 Qualified Medical Child Support Order
- MAT025 Notice of Appeal
- MAT026 Notice of Settlement
- MAT027 Plaintiff's Affidavit in Support of Judgment of Divorce
- MAT028 Support Collection Unit Information Sheet
- MAT029 Uncontested Divorce Check List for Court Submission
- MAT030 Notice to Provide Expert's Information
- MAT031 Corrections to Depositions
- MAT032 Notice to Admit Truth of Facts
- MAT034 Verified Reply
- <u>MAT035</u> Living Expense (<u>Enter all</u>, no automatic calculations)
- <u>MAT036</u> Prospective Budget (<u>Enter all</u>, no automatic calculations)
- MAT038 Complaint Constructive Abandonment
- MAT039 Notice for Preservation of Electronic Evidence
- MAT040 Consent to Change Attorney
- MAT041 Answer with Alternate right of Defendant to Obtain Divorce
- MAT042 Notice of Appearance with Demand for Relief

- MAT043 Memorandum of Separation Agreement
- MAT044 Custody and Visitation Legislation Database Review Information Sheet
- MAT045 Verified Complaint
- MAT046 Verified Complaint No Fault with Children
- MAT048 Non-Engagement Letter
- MAT049 Typical Preliminary Conference/Stipulation Letter
- MAT050 Affidavit of Service by Mail of Judgment of Divorce with Notice of Entry

DNLD: 2017-18 MATRIMONIAL LAW

<sup>&</sup>lt;sup>†</sup> Some of the forms contained in Matrimonial Law are omitted from this table of forms because they are obtainable from other agencies. The current versions of these forms are obtainable from the following agencies: the New York State Unified Court system (<u>www.nycourts.gov</u>) and the Internal Revenue Service (<u>www.irs.gov</u>).